# **ation.**org

Formation continue infographie et pao

## **FORMATION QUARK XPRESS INITIATION**

*Programme de formation actualisé le 01/01/2023*

#### **OBJECTIF(S) DE FORMATION**

Produire des documents simples de mise en page associant texte, images et illustrations Préparer les fichiers pour l'impression

#### **OBJECTIF(S) PEDAGOGIQUE(S)**

Acquérir les techniques de base pour réaliser des documents simples de mise en page en vue de leur édition

#### **PROGRAMME**

#### **L'environnement de travail**

Utilisation des outils, des palettes, des menus Navigation dans le document Paramétrage du logiciel

#### **La configuration du document**

Formatage du document Utilisation des marges, colonnes, repères, repères commentés, repères de fonds perdus Configuration et utilisation des pages et des modèles de page (pages maquette)

#### **La mise en page**

Création et configuration des blocs de texte, des blocs image et des blocs de couleur Colonnage Maquettage

#### **L'organisation du document**

Empilement des objets Gestion des calques Verrouillage des objets Gestion des éléments importés

#### **L'utilisation des couleurs et des attributs graphiques**

Normes colorimétriques RVB, CMJN Couleurs en aplats, teintes, dégradés Effets de transparence Edition et utilisation des couleurs

#### **PREREQUIS**

Maîtrise de l'outil informatique

#### **DUREE**

14 heures

#### **MODALITES PEDAGOGIQUES**

Séquences de formation théoriques. Mises en situation professionnelles sur ordinateur. Documentation détaillée remise au stagiaire.

#### **MODALITES D'EVALUATION**

Evaluation des éléments acquis en fin de formation : tests d'évaluation, travaux pratiques, productions de documents de communication graphique pour les besoins de l'entreprise.

### **Le texte**

Saisie et importation du texte Correction du texte Mise en forme typographique Filets de paragraphe, listes à puce, tabulations... Chaînage de blocs de texte Habillage de texte Gestion des polices

#### **Les images et les illustrations**

Configuration des images numériques Configuration des illustrations vectorielles Eléments importés, incorporés, collés Utilisation et paramétrage des images et des illustrations importées

#### **L'impression**

Vérification du document pour l'imprimeur Rassemblement des informations pour l'impression Impression d'épreuves

**ARGOS formation • Organisme de formation continue • http://www.argos-formation.org** Numéro de Siret : 412 844 268 000 18 • Numéro de déclaration DIRECCTE : 53560756756 **Contact: Claude Guégan • guegan-claude@wanadoo.fr • 06 61 57 62 12**

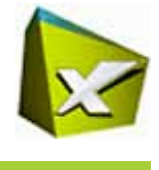